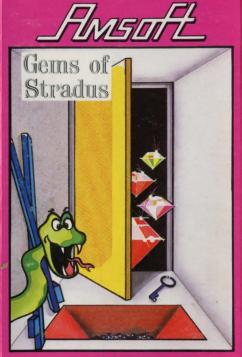

## BY MIKE SHAW-KUMA

# Welcome to STRADUS home of the Great AM

Your Quest - find the hidden Trove Room wherein lies the untold wealth of AM.

To achieve your Quest, you must find your way round the myriad of rooms - and overcome the hazards and problems that abound throughout.

Fail at any point, and you will be sent back to the beginning ... with nothing.

#### TO MOVE ...

To move through an OPEN door, you use the appropriate Cursor key  $\longrightarrow$   $\uparrow \longrightarrow \downarrow \longleftarrow$  (The rooms are displayed for you to see).

Note that the  $\downarrow$  key returns you to the room you have just left.

Note, too, that you see a room with your back to the door through which you have just passed.

#### **TO 'DO THINGS'**

...you simply type in the appropriate phrase, such as PICK UP THE KEY, or TAKE THE KEY, or, more simply GET KEY, USE KEY, OPEN DOOR, or UNLOCK DOOR, and so on.

In most instances only the first word (a Verb) and the last word (a Noun) are effective.

Some single words are also effective, the main ones being LIST (to see what you're carrying) and HELP - which you may or may not be given.

### FINALLY ....

No attempt has been made to bypass the input buffer of your AMSTRAD, since it can be useful in helping you to move around quickly (by keying in a series of movements in one go).

But...take care! You could find that you have moved into a disastrous situation that will send you back to the start!

The further you progress, the more you will learn just how cunning the Great AM has been in concealing his Hoard of Gems.

### GEMS OF STRADUS

### **Loading Instructions**

Reset the computer by holding down CTRL,SHIFT and ESCAPE keys together in that order. Place cassette into Datacorder. Rewind tape to beginning then press STOP/ ELECT once. Press CTRL and small ENTER keys simultaneously then press PLAY followed by any key.

This program will load in two parts. The first part takes  $1^{\prime}\!/_{\!_{2}}$  minutes to load.

After pressing 'L' playing instructions, similar to those printed on this inlay will appear on the screen. Pressing 'L' loads the second part of the program. After reading the screen instructions you are invited to read them again by pressing 'L'. Please note that after pressing 'L' and the second part of the program has loaded, it is not possible to return to the screen instructions again.

The second part of the program takes approximately 8 minutes to load.

#### COPYRIGHT MIKE SHAW & KUMA

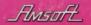

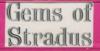

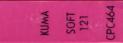

FINSOFL BRENTWOOD HOUSE 169 KINGS ROAD BRENTWOOD ESSEX CM14 4EF